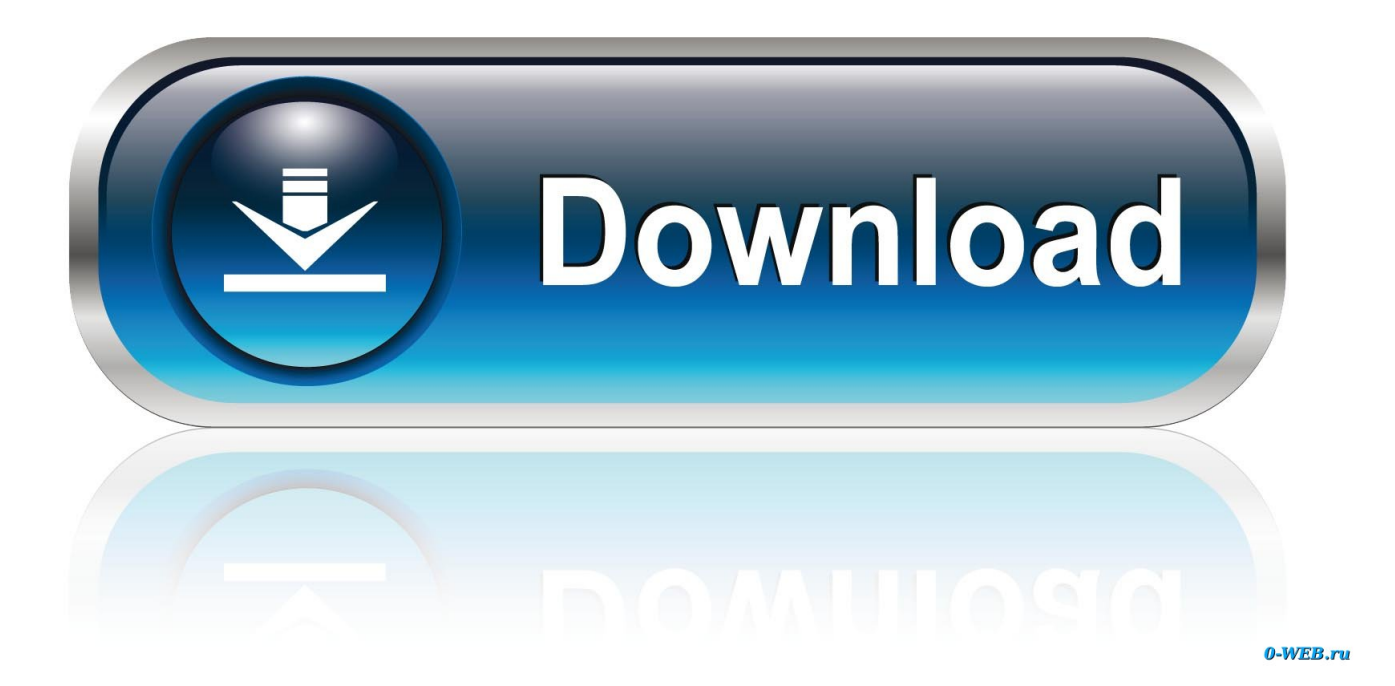

[Portal 2 Level Editor Mods](https://tlniurl.com/1uf769)

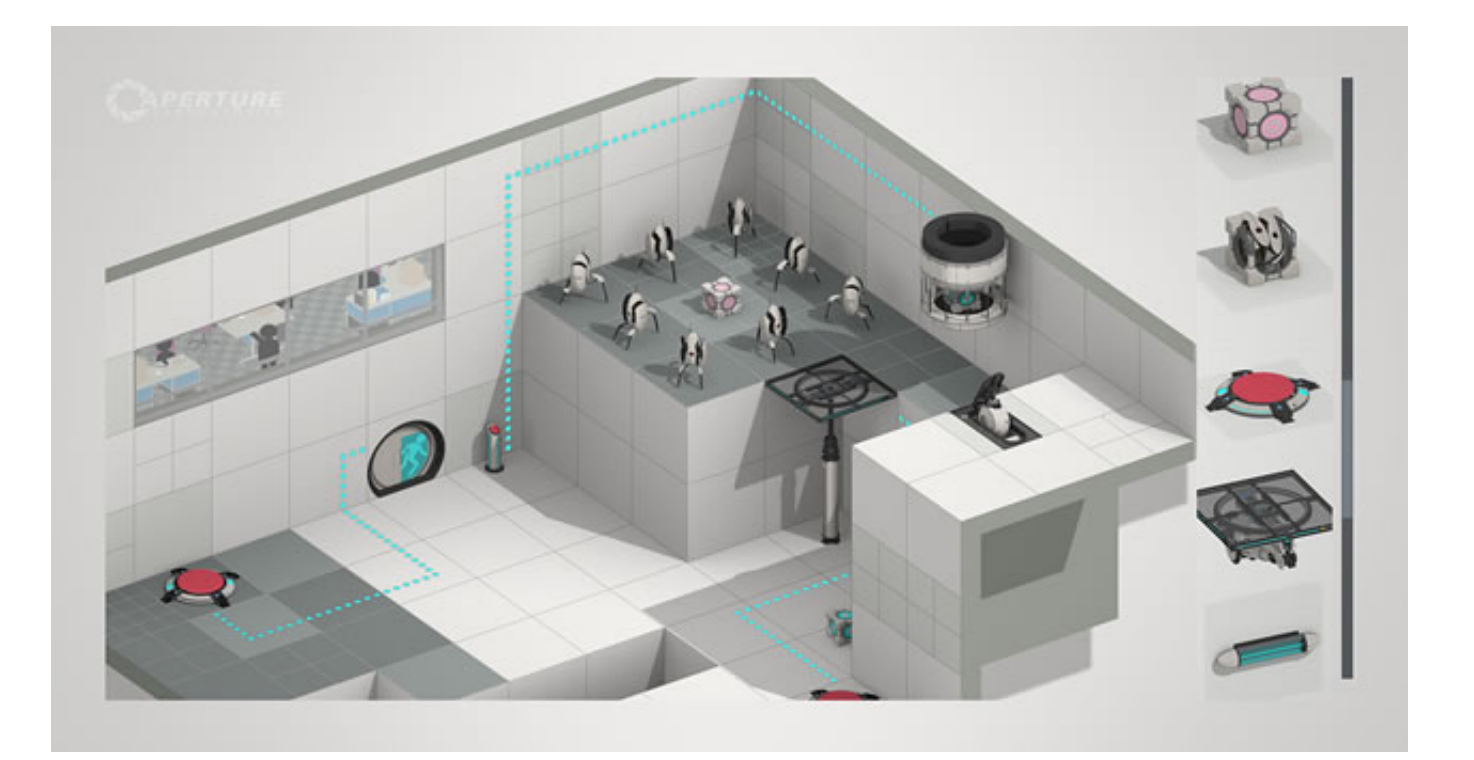

[Portal 2 Level Editor Mods](https://tlniurl.com/1uf769)

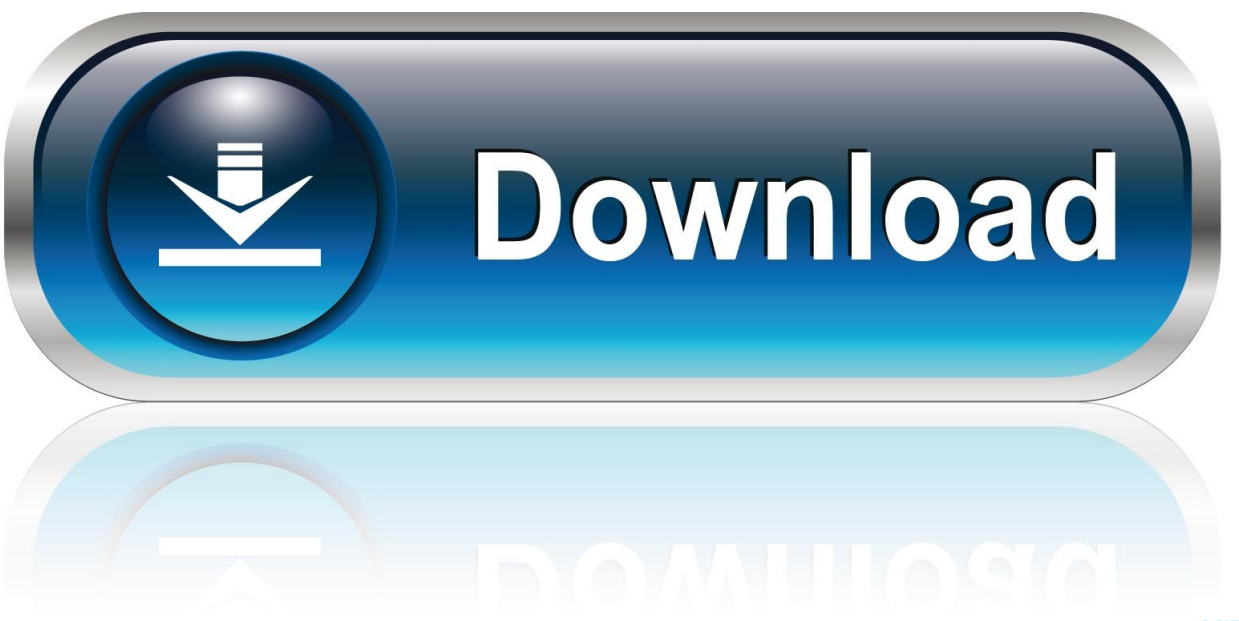

0-WEB.ru

Portal 2 CheatsAllow Developer ConsoleIf you wanna use cheats: Esc > Options > Keyboard/Mouse > Allow Developer Console.. This new mode forces players to reconsider everything they thought they knew about portals.. mat fastspecular  $0/1$  – Setting to 0 will improve the quality of specular highlights.

1. portal 2 level editor mods

Success will require them to not just act cooperatively, but to think cooperatively.

## **portal 2 level editor mods**

portal 2 level editor mods [download visual micro keygen generator software](https://platnorepect.mystrikingly.com/blog/download-visual-micro-keygen-generator-software)

The single-player portion of Portal 2 introduces a cast of dynamic new characters, a host of fresh puzzle elements, and a much larger set of devious test chambers.. Players will explore never-before-seen areas of the Aperture Science Labs and be reunited with GLaDOS, the occasionally murderous computer companion who guided them through the original game. [Flip Words Crack](https://hub.docker.com/r/acenbore/flip-words-crack)

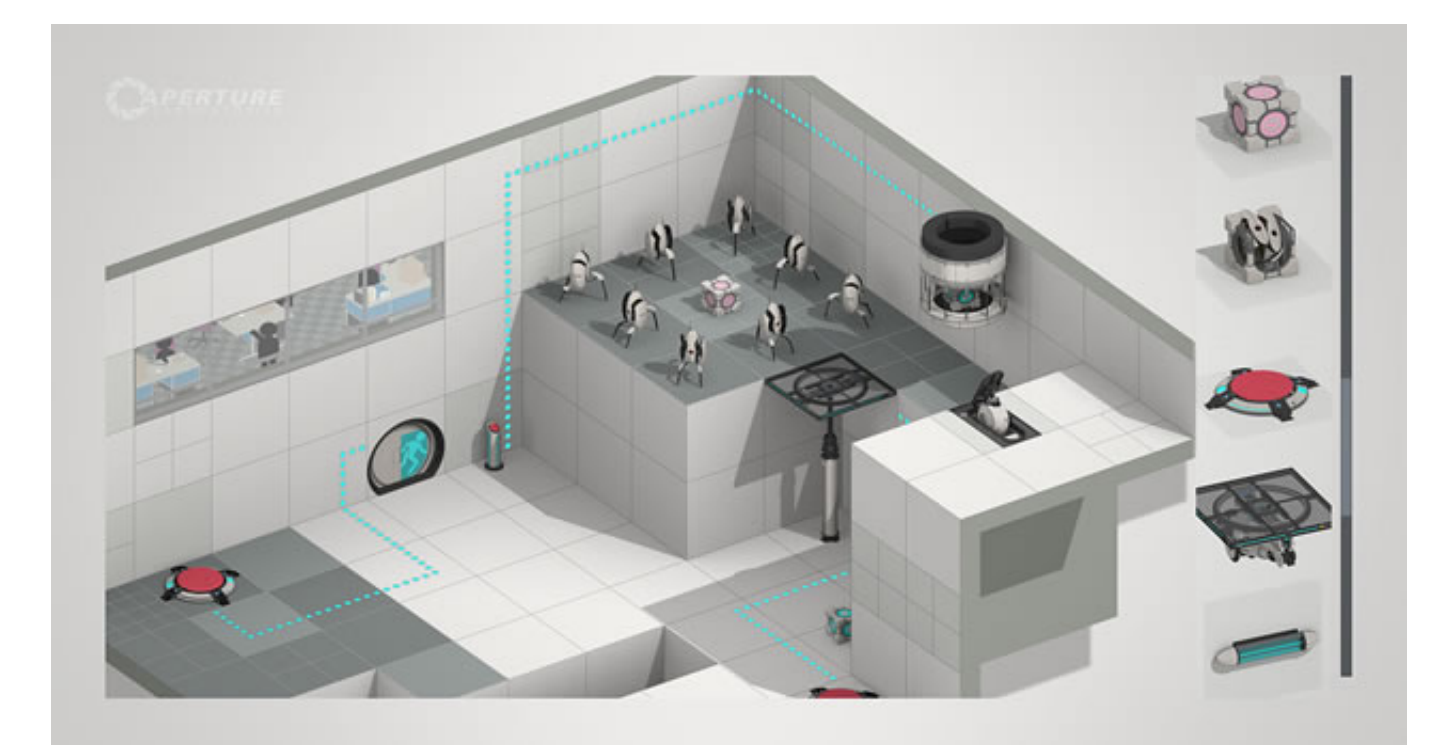

[Murray Bicycle Serial Number Chart](https://efunscaleth.mystrikingly.com/blog/murray-bicycle-serial-number-chart)

## [Prodad Mercalli 4 For Mac](https://reverent-hoover-5f86e8.netlify.app/Prodad-Mercalli-4-For-Mac)

 The game's two-player cooperative mode features its own entirely separate campaign with a unique story, test chambers, and two new player characters.. 0 2 Audio Pack 1 36gb Portal 1 Portal frame replacement Prop Model 175 43kb Portal Project-Beta 2010 Portal Gun Weapons Model 3.. Design your own palette, choose your style, and export to Portal 2! Now there is no limit to the number of different types of items you can have in a single room! New Beta BEE2.. Open the developer console in-game and note the following commands:Type sv\_cheats 0 or 1 to turn off or on cheats respectively. [Seven Brides For Seven Brothers](https://boviverskic.theblog.me/posts/15678009) [Movie With Mac](https://boviverskic.theblog.me/posts/15678009)

## [Tls Pocket Limiter Vst Free Download](https://jolly-neumann-91da0a.netlify.app/Tls-Pocket-Limiter-Vst-Free-Download.pdf)

2 x View the update log at the bottom of the page Portal 2 Vandoorea Music Mod - 1.. If any existing IP would be a perfect fit, it would be Portal There is a Portal 2 mod called Portal Stories: VR that does a decent.. 7mb This article focuses on Portal 2 level design using its authoring tools For articles focusing on the in-game Puzzle Maker, see Portal 2 Puzzle Maker.. Press the ` key (upper-left corner of your keyboard) to open the Developer Console.. Portal 2 draws from the award-winning formula of innovative gameplay, story, and music that earned the original Portal over 70 industry accolades and created a cult following.. Useful Commandsportal\_draw\_ghosting 0/1 – Toggles the outline visible on portals through walls.. Most of these codes will not work unless cheats are activated (sv\_cheats 1) Make sure the Developer Console is enabled in options, and assign a proper key to open the console.. 4 x Instructions available on GitHub Latest Release available here BEE2 4 x @ GitHub Old Alpha BEE2.. r portal use dlights  $0/1$  – Creates a dynamic light where portals are placed; looks aesthetically pleasing.. For other mapping articles, see Level Design Someone Is Making A Portal Clone In VR With A Level Editor. e828bfe731 [Autocad Software Free](https://www.imperial-pradel.fr/system/files/webform/autocad-software-free-download-for-mac.pdf) [Download For Mac](https://www.imperial-pradel.fr/system/files/webform/autocad-software-free-download-for-mac.pdf)

## e828bfe731

[Best Settings For Canon Pro -100 Printer On Mac High Sierra Lightroom](https://holkatacho.therestaurant.jp/posts/15678008)